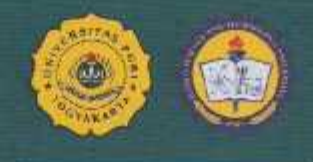

1" UPY International Conference on Applied Science and Education (1<sup>st</sup> UP-INCASE) and 5<sup>th</sup> International Conference on Education for Sustainable Development 2018

## **PROGRAM BOOK**

**Integrated STEM** (Science, Technology, Engineering and Mathematics) for Future Education

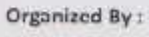

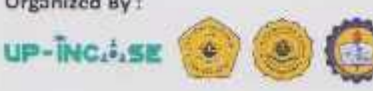

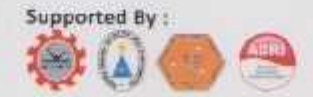

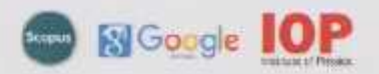

### **Table of Contents**

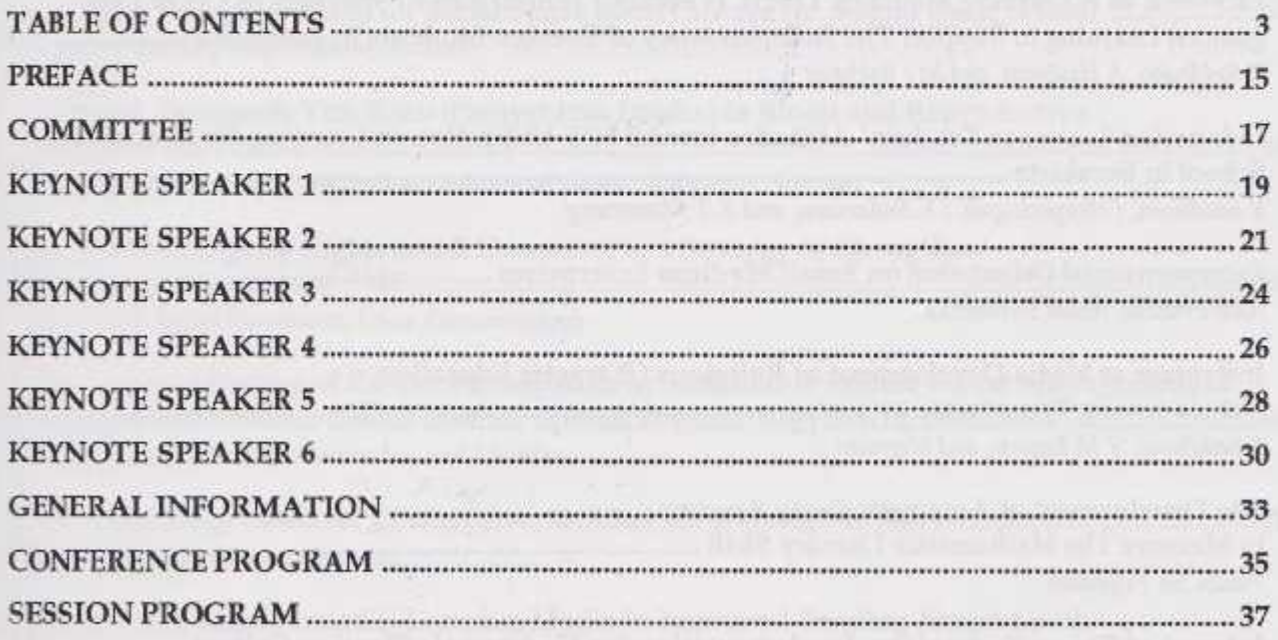

### Paper Abstract

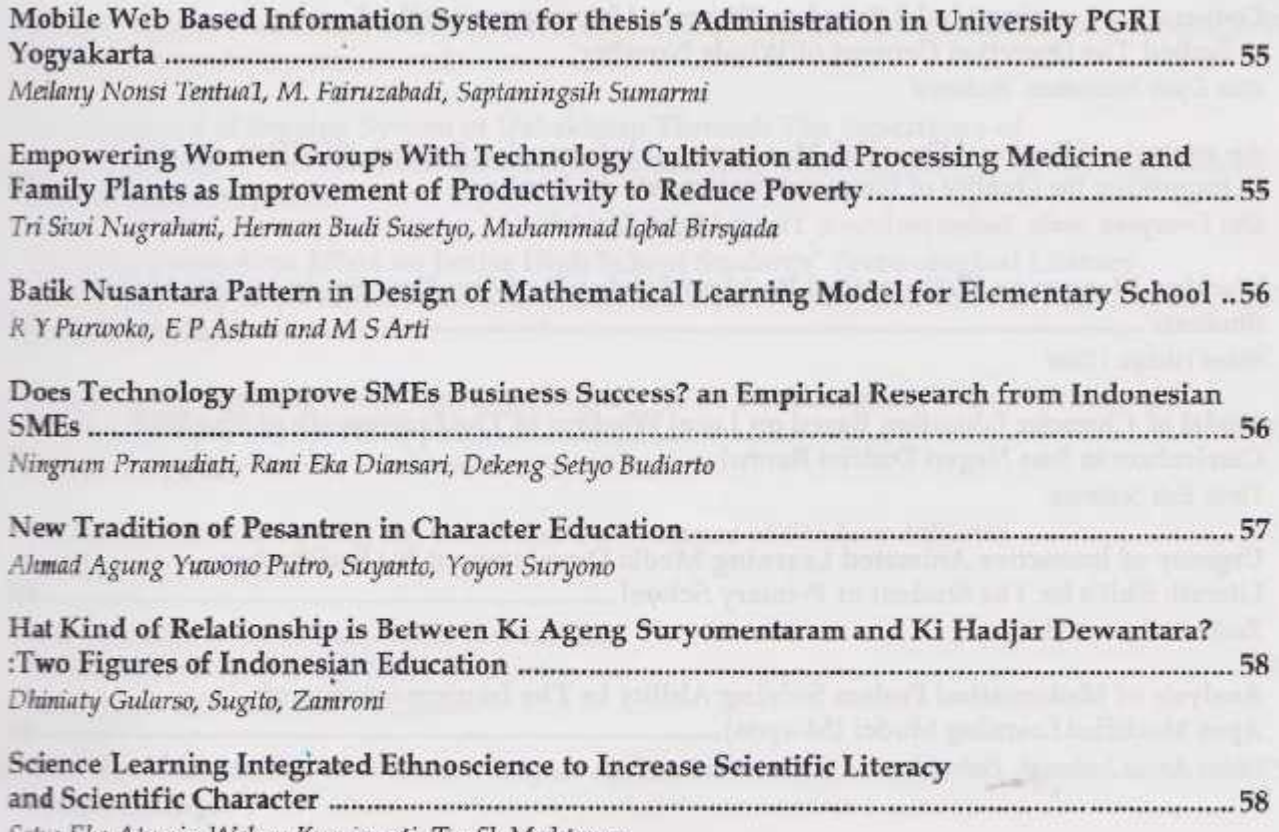

Setyo Eko Atmojo, Wahyu Kurniawati, Taufik Muhtarom

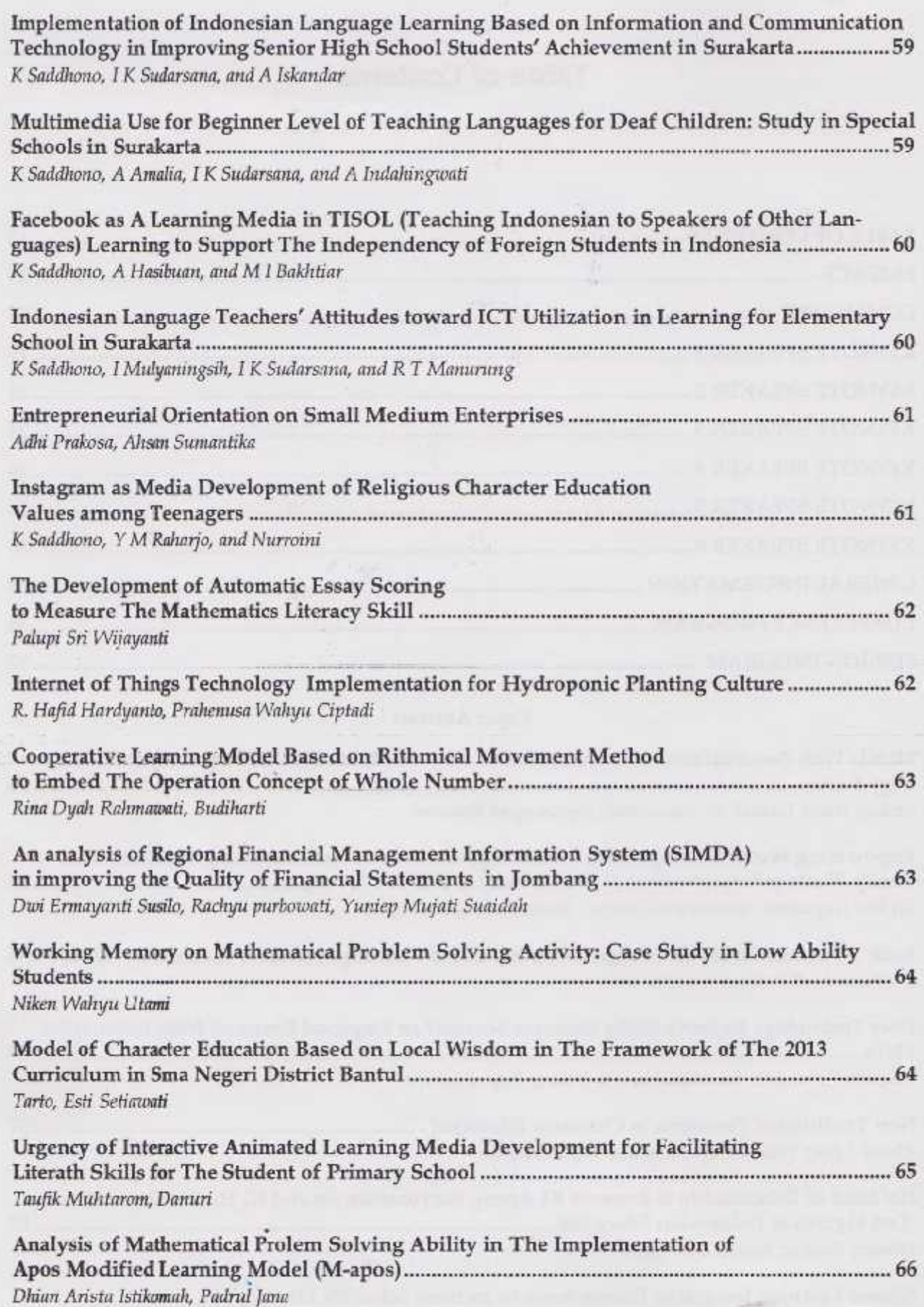

 $\overline{4}$ 

#### **Cooperative Learning Model Based on Rithmical Movement** Method to Embed The Operation Concept of Whole Number

Rina Dyah Rahmawati<sup>1,</sup> Budiharti<sup>2</sup> Universitas PGRI Yogyakarta, Indonesia

rinadvah r@vahoo.com. <sup>z</sup>budihartijogja@gmail.com.

Abstract. The purpose of this research is to develop cooperative learning model based on movement method to help embed the operation concept of whole number, then the determine to this learning model can be utilized to give variation of learning model and student's understanding so as to increase student's motivation and achievement. The method used in this research is case study and Quasi-Experiment. Case studies are used in the amouss of developing models and learning devices. The use of this case study is based on the the ght of obtaining the necessary data in depth. While Quasi-Experiments are used to in plement learning models in order to know the effectiveness. The research subjects are fourth students of SDN Tamansari II Yogyakarta. The results of this study indicate that the comperative learning model based on rhythmical movemment method is feasible with Good and get a positive response from students at 81.09%. In addition, this learning model also effectively to embed the operation concept of whole number.

Keywords: Cooperative Learning Model, Rithmical Movement, Mathematics Learning

#### An analysis of Regional Financial Management Information System (SIMDA) in improving the Quality of Financial **Statements in Jombang**

Dwi Ermayanti Susilo<sup>1</sup>, Rachyu purbowati<sup>2</sup>, Yuniep Mujati Suaidah<sup>3</sup> 123 Lecturer of STIE PGRI Dewantara Jombang

#### <sup>1</sup>dwi ermayanti@yahoo.co.id

Abstract. This study aims is to know the implementation of Regional Management information System (SIMDA) in improving the Quality of Financial Statements at the Office The D Jombang regency. This research includes descriptive qualitative research that is the the figure of analysis in the form of describe or reveal the characteristics of variables that become the focus of the researcher is to disclose matters relating in Regional Financial Management ation System (SIMDA) in improving the Quality of Financial Statements at the Office of TINAD Jombang regency. The results of the research indicate that the quality of information and the implementation of SIMDA Finance, among others 1) is timely, 2) the accuracy that a generated from data processing on the system reliable and 3) relevant, the system works a comatically by classifying transactions according to their respective types. Each and every the system are interconnected with each other. The suggestions in this study For the The of Revenue, Financial Management and Regional Assets (DPPKAD) Jombang regency meed to pay attention to the financial accounting system used, both in understanding in its use

# **PROGRAM BOOK**

1<sup>st</sup> UPY International Conference on Applied Science and Education (1<sup>st</sup> UP-INCASE) and 5<sup>th</sup> International Conference on Education for Sustainable Development 2018

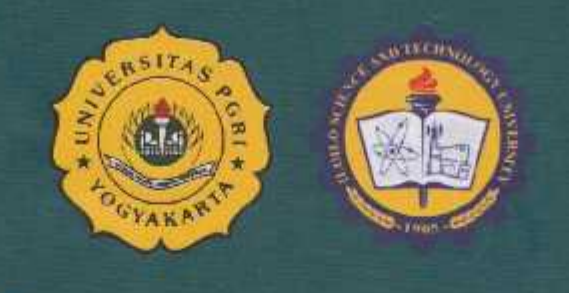

## October 24<sup>th</sup> - 26<sup>th</sup>, 2018

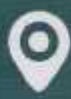

O Jogja Rich Hotel, Yogyakarta, Indonesia